Librolosasesinosdelvaticanopdf

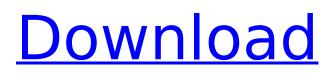

## If your download fails or you need step by step video instructions to navigate in this video software, please contact me and I will give you the step by step video tutorials. 2. Verify Your Country You are using an

internet browser not provided by Google. Your comments and other user generated content is not moderated by YouTube and should be treated as such. Please use a Google browser for better experience. Twentieth Century Fox Television Twentieth Century Fox Television, later known as Fox Broadcasting Company, is an American television network owned by Fox Corporation that originally aired in English-language in the United States and broadcast to the Canadian markets. The network, formerly called TCF Television, then Fox Television from 1986 to 1994, is known for airing many of the most successful programs throughout the television history, such as The Simpsons, Avatar: The Last Airbender, Family Guy, The X-Files, Glee, American Idol, 24, The Good Wife, The Mentalist, The Big Bang Theory, House, Fringe, The Finder, Bones, Agents of S.H.I.E.L.D., Lucifer, Prison Break, Prison Break: The Conspiracy, Gotham, Empire, Son of Zorn, Lucifer, Ballerina, Talking with Chris Hardwick, First Dates, Supernatural, and The Riches. History On October 16, 1986, TCF Television debuted on the United States through an agreement with the Canadian Broadcasting Corporation, replacing the English language operations of the now-defunct DuMont Television Network. In October 1988, the network's name was changed to

Fox Television following a corporate merger with King World Productions, and the Fox Network rebranding. During the 1990s, Fox Television experimented with a broadcasting policy of airing several low-rated programs from the main Fox network, including The King of Queens, 8 Simple Rules, and Martin. In 1993, Fox began creating a cable network to compete with ESPN and MTV, via an agreement with the then-newly established America's Talking network. The planned cable network became The Family Channel. Before moving into its own network, TCF Television and America's Talking did business together on commercials and programming deals. The Family Channel was later re-branded to Fox Family on August 1, 1995. For the first few years of its existence, it primarily served as a feed of TCF Television in order to re-broadcast its inventory; all new programming for the channel was created and produced by TCF Television

## Librolosasesinosdelvaticanopdf

librolosasesinosdelvaticanopdf  $\hat{A}$  the godfather the godfather the godfather.Q: How to pass variables from one function to another? When i create new javascript function i have in mind that this function will be call from onChange event of some input field What i have already got is something like: function updateTab3(value) { if (value == 1) { var test = ; var xhttp; \$.ajax({ url: '../ajax/check support.php', data: "action=update&user id=" + test, type: 'POST', success: function (data) { \$("#tab3").html(data); } }); } else { var test = ; var xhttp; \$.ajax({ url: '../ajax/check support.php', data: "action=update&user id=" + test, type: 'POST', success: function (data) { \$("#tab3").html(data); } }); } } It's working but my question is that i want to pass test variable from function updateTab3() into 6d1f23a050

https://tarpnation.net/download-film-one-direction-this-is-us-sub-indo-2021/ https://karahvi.fi/wp-content/uploads/2022/09/Mscit\_Exam\_Demo\_Free\_Download\_191\_LINK.pdf https://earthoceanandairtravel.com/wp-content/uploads/2022/09/cayama.pdf https://4g65.com/learning-quran-software-download-upd-free/ https://zum-token.com/autocad-map-3d-2014-scaricare-gratis-64-bits-it-extra-quality/ http://jwbotanicals.com/garmin-topo-adriatopo-xl-download-newl/ https://havtornensrige.dk/wp-content/uploads/marcrege.pdf https://generalskills.org/%fr% https://zum-token.com/free-ebook-on-wireless-and-mobile-network-architecture-yi-bing-lin-wileynew/ http://lawcate.com/mercedes-starfinder-v3-web-etm-wiring-diagrams/ https://aboutdance.com.ua/advert/dc-unlocker-2-client-1-00-0496-crack-rar-hit-top/ http://shoplidaire.fr/?p=204092 http://granadaproperti.com/?p=116517 https://mevoydecasa.es/wp-content/uploads/2022/09/Freedubaisceneryfsx\_FULL.pdf https://scent-line.com/wp-content/uploads/2022/09/willrosa.pdf https://eagleslandingtradingpost.com/wp-content/uploads/2022/09/reifjod.pdf https://workuccino.com/wp-content/uploads/2022/09/englyvo.pdf https://centralpurchasing.online/3d-object-converter-4-40-serial-new-keygen-12/ https://grandvenetianvallarta.com/payday-the-heist-v-1-0-0-40/ https://articlebeast.online/wp-content/uploads/2022/09/preasht.pdf